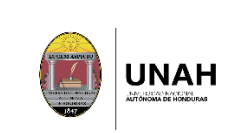

# Índice

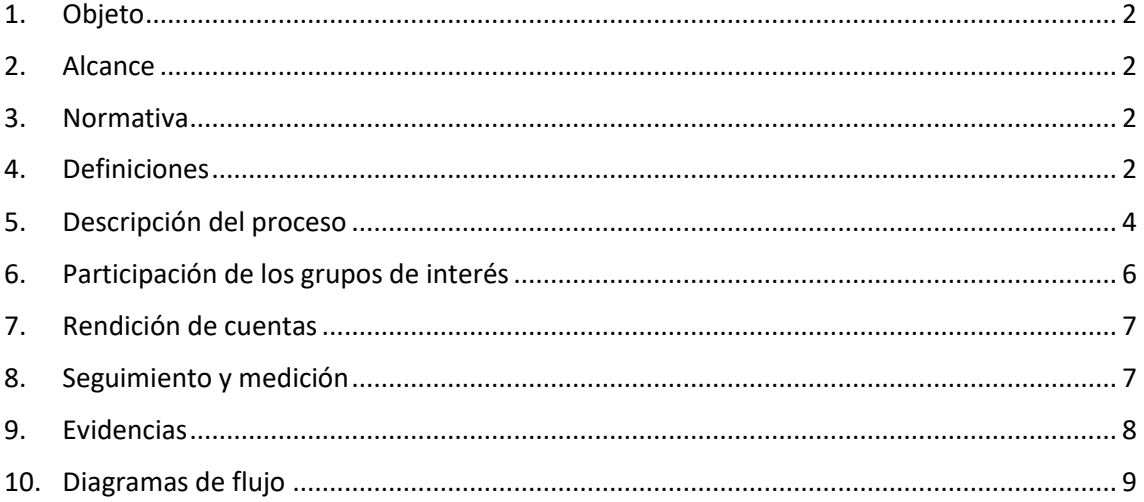

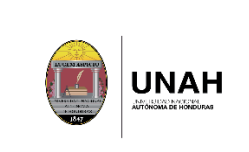

## <span id="page-1-0"></span>**1. Objeto**

Garantizar la orientación y apoyo a los aspirantes en el proceso de creación de expediente estudiantil brindando toda la información necesaria para que los aspirantes concluyan con éxito cada uno de los pasos hasta obtener su número de cuenta y clave de ingreso a la plataforma web DIPP.

### <span id="page-1-1"></span>**2. Alcance**

Este proceso se aplica a aspirantes a ingresar a la UNAH que hayan cumplido con los requisitos de admisión establecidos.

## <span id="page-1-2"></span>**3. Normativa**

- a. Ley Orgánica de la UNAH y su Reglamento.
- b. Normas Académicas de la UNAH.
- c. Manual de procedimientos Académicos de la UNAH.
- d. Manual del Sistema Interno de Aseguramiento de la calidad (SIAC)
- e. Calendario académico UNAH

#### <span id="page-1-3"></span>**4. Definiciones**

**Aspirante:** Son todas las personas que se someten al proceso de admisión establecido por la UNAH.

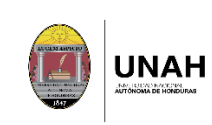

**Estudiante:** son todas las personas que han cumplido con los requisitos del proceso de admisión establecidos por la UNAH y que cumple todos los pasos del proceso de creación de expediente, hasta obtener su número de cuenta y estar debidamente matriculado<sup>1</sup>.

**Creación de expediente estudiantil:** La creación del expediente estudiantil se inicia con la recepción de los documentos académicos y administrativos de cada aspirante admitido para ser estudiante de la UNAH, lo que generará un número de cuenta estudiantil y una ficha de registro.

**Solicitud de creación de expediente:** cada aspirante debe realizar la solicitud de creación de expediente en la plataforma web de la DIPP, para luego generarle el número de cuenta.

**Número de cuenta:** Se asigna un número de cuenta para cada aspirante que realiza la solicitud de creación de expediente y con el cual se identificaran durante su vida universitaria.

**Requisitos de creación de expediente:** estos son los documentos que debe presentar cada aspirante para la creación de su expediente estudiantil:

- Título de educación media por ambos lados.
- Título universitario por ambos lados para los graduados universitarios.
- DNI por ambos lados o pasaporte para extranjeros.
- Una fotografía tamaño carné.

1

• Formulario lleno de Creación de Expediente estudiantil

<sup>1</sup> El estudiante está debidamente matriculado cuando tiene asignaturas inscritas.

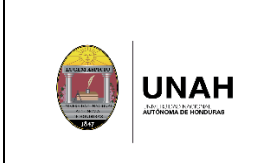

# <span id="page-3-0"></span>**5. Descripción del proceso**

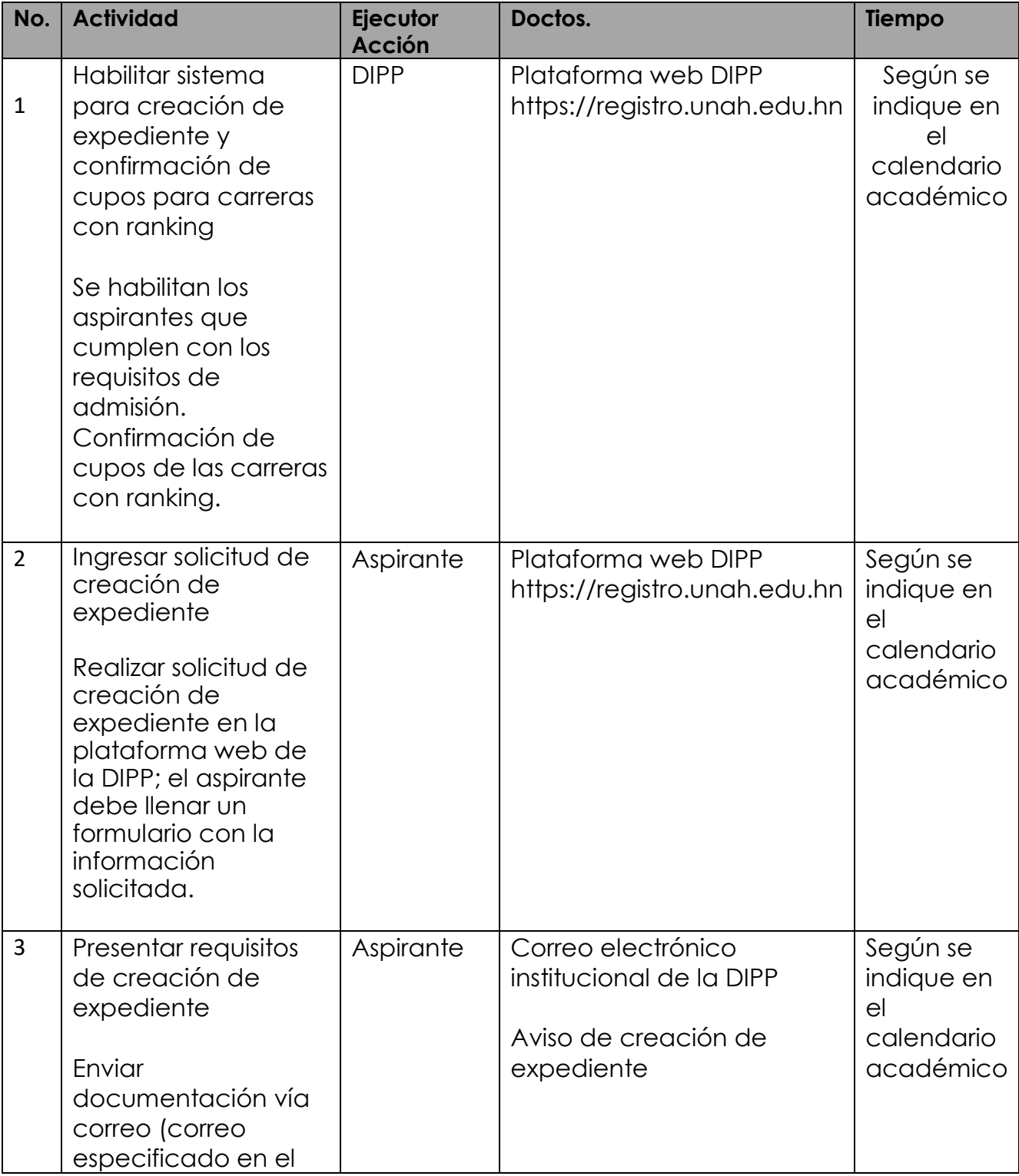

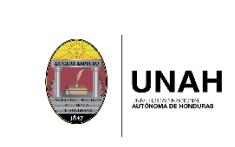

# **Proceso de creación de expediente estudiantil**

Código: DIPP-PM-02

Versión: 01 Fecha de vigencia: Página **5** de **9**

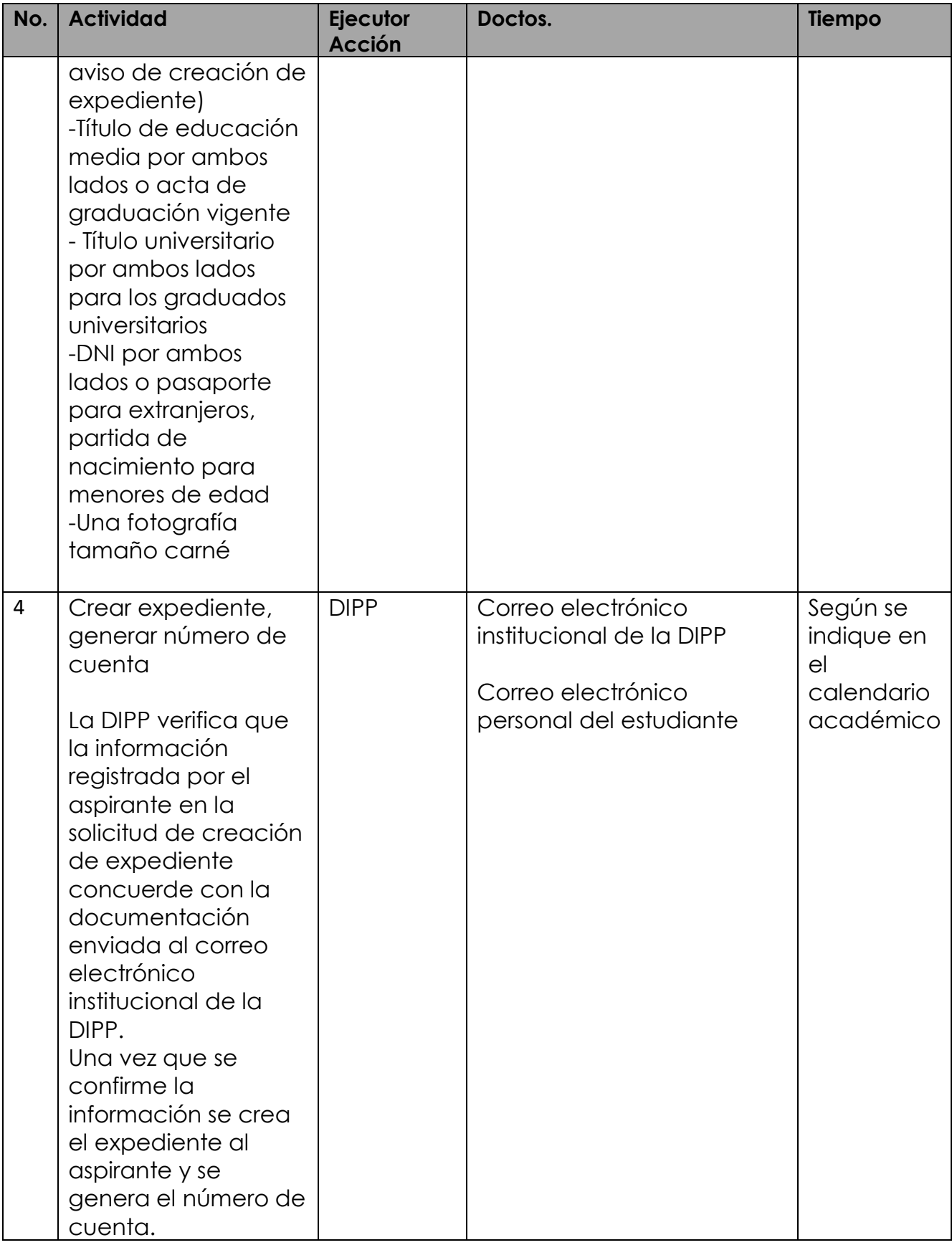

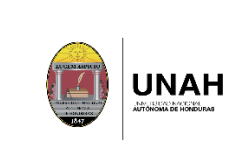

## **Proceso de creación de expediente estudiantil**

Código: DIPP-PM-02

Versión: 01 Fecha de vigencia: Página **6** de **9**

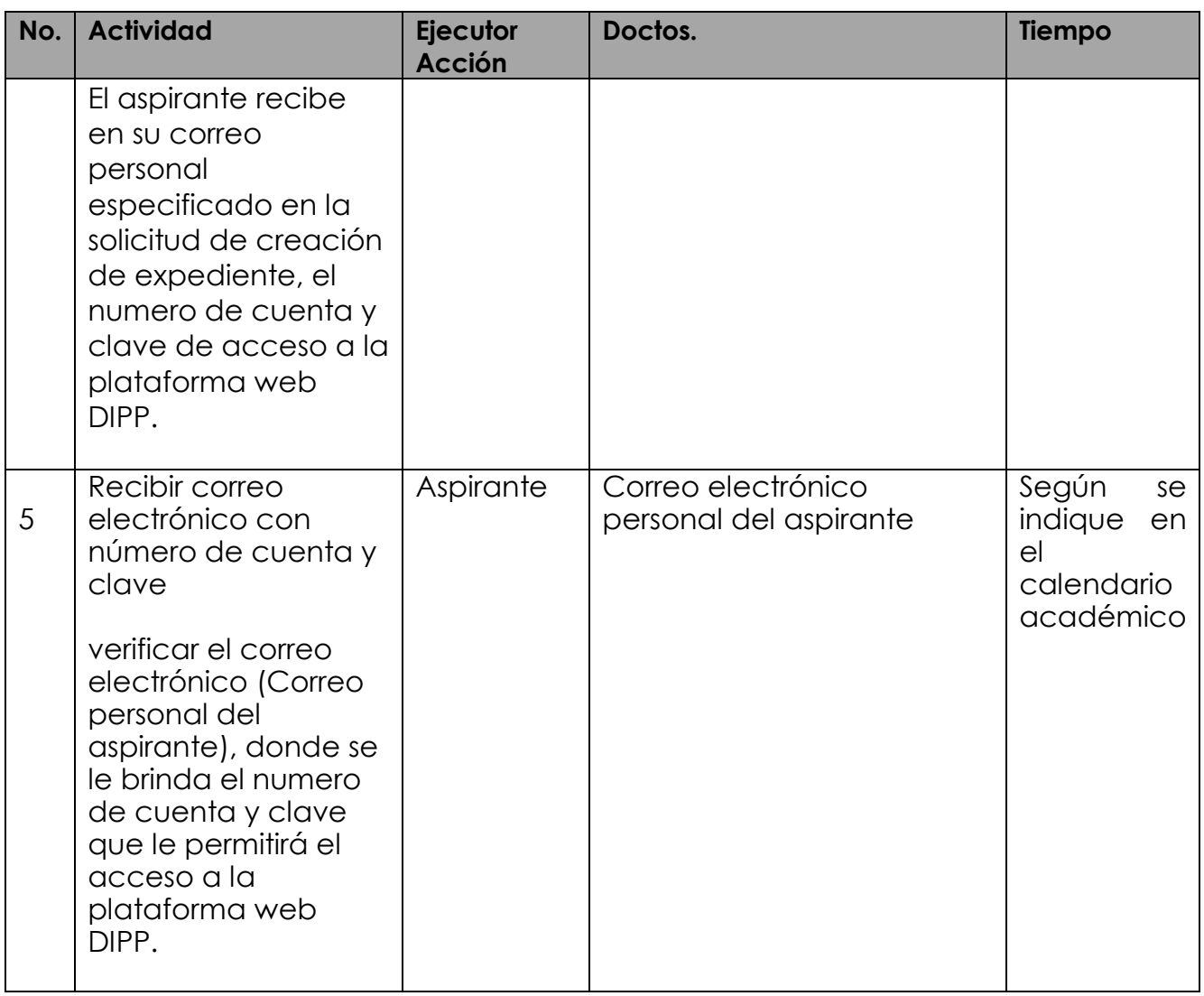

# <span id="page-5-0"></span>**6. Participación de los grupos de interés**

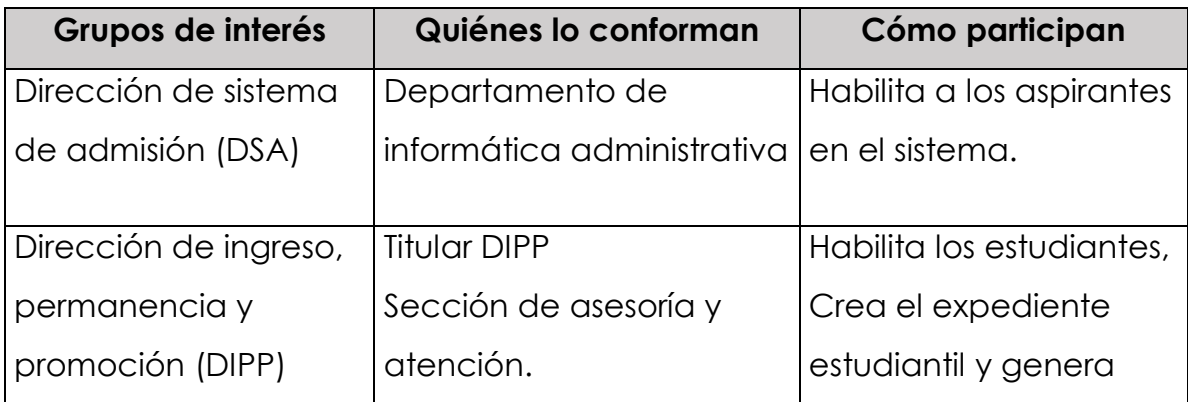

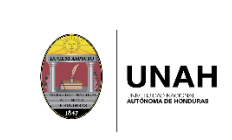

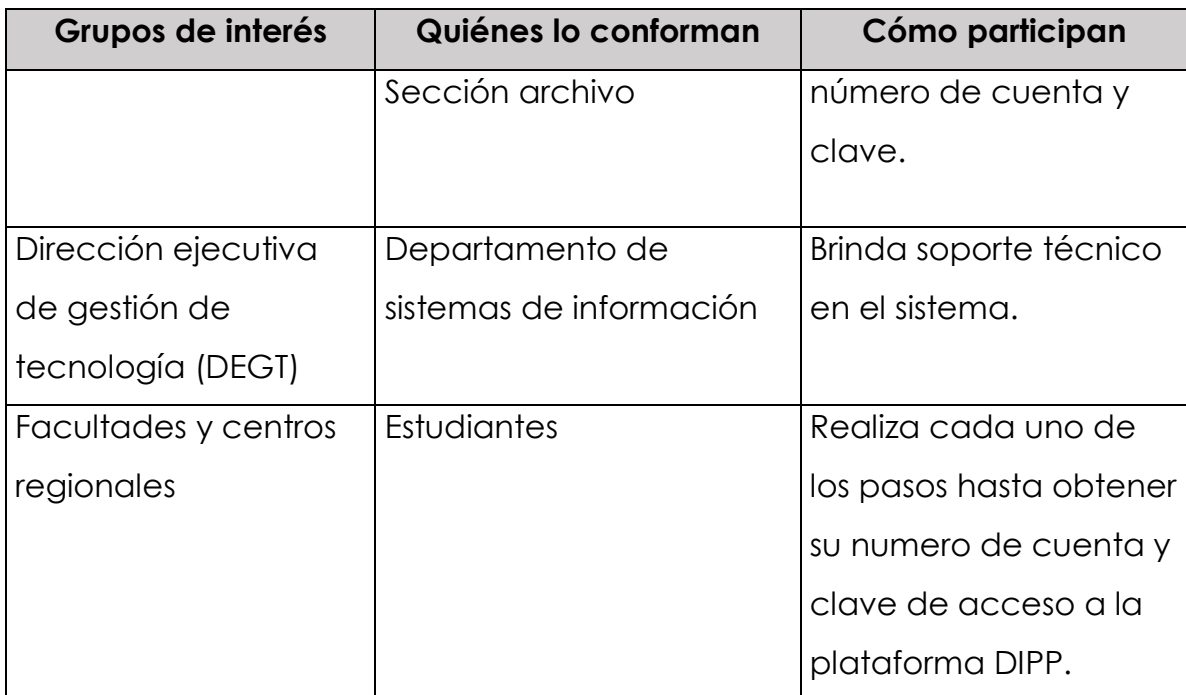

### <span id="page-6-0"></span>**7. Rendición de cuentas**

Para rendir cuentas a los grupos de interés la DIPP hace públicos los avisos y calendarios de los distintos procesos que se llevan a cabo, para informar a la comunidad universitaria y público en general, a través de la plataforma web DIPP, medios de comunicación interna y externa, y redes sociales oficiales de la Institución.

#### <span id="page-6-1"></span>**8. Seguimiento y medición**

El proceso se revisará periódicamente en base a los resultados obtenidos de cada año académico.

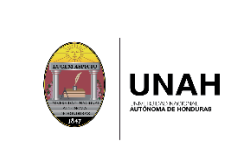

### <span id="page-7-0"></span>**9. Evidencias**

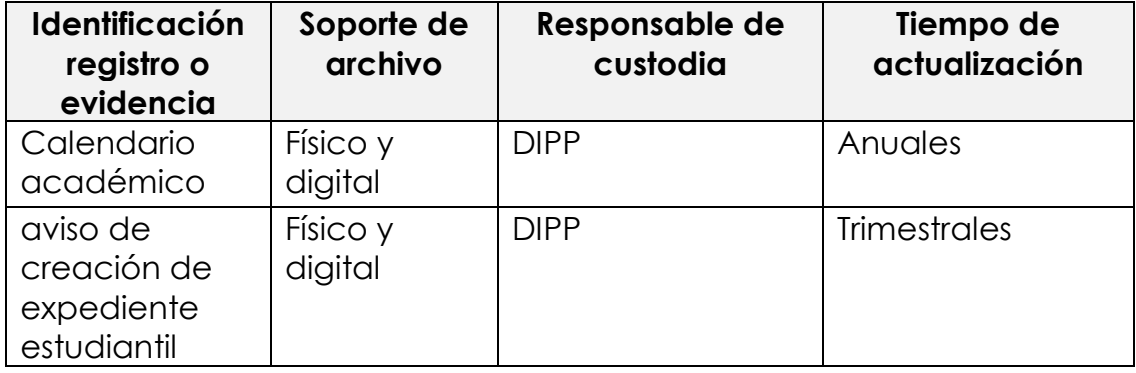

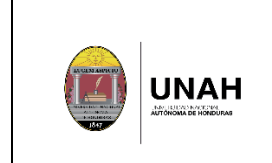

#### <span id="page-8-0"></span>**10.Diagramas de flujo**

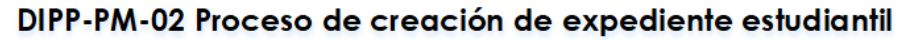

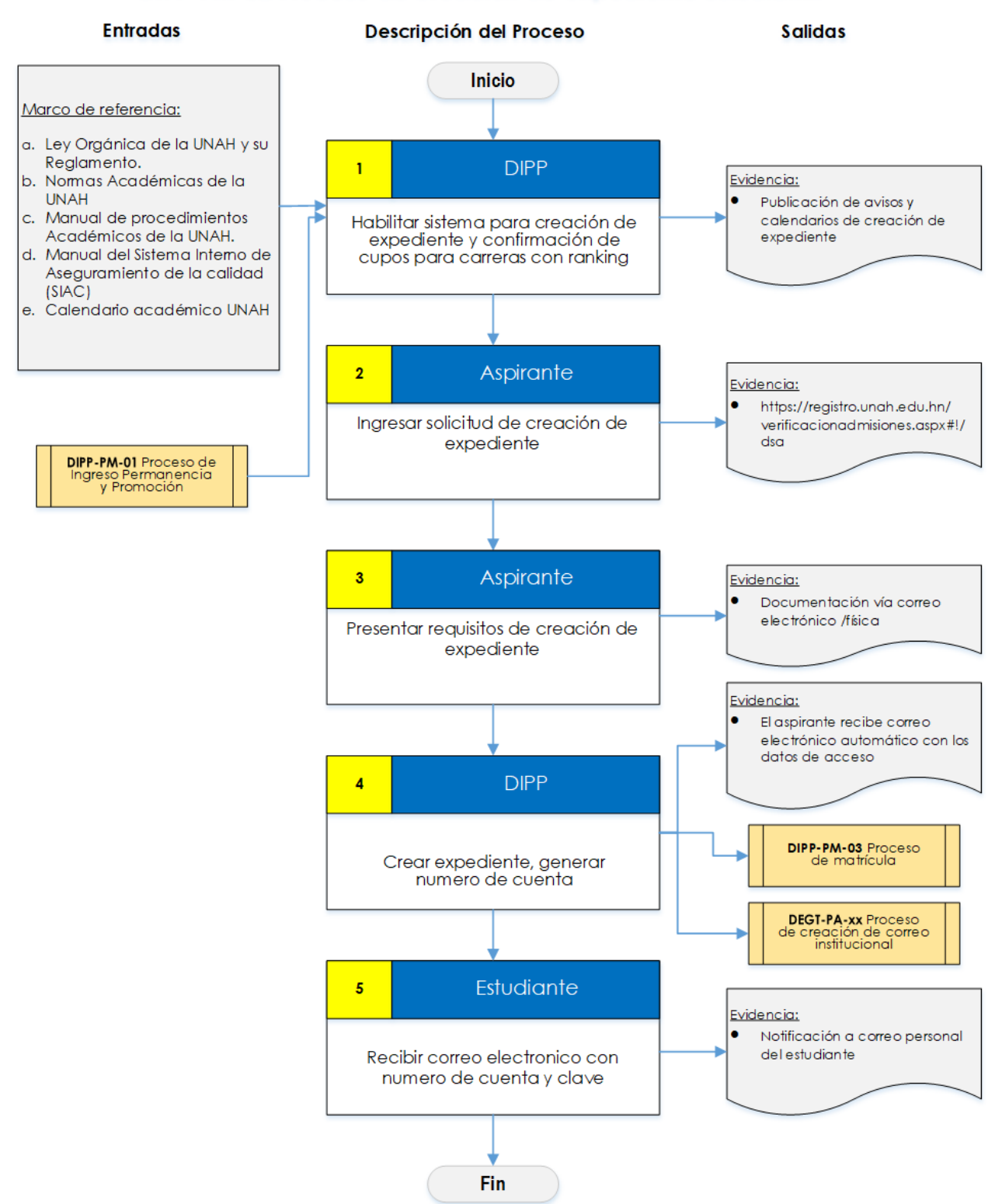